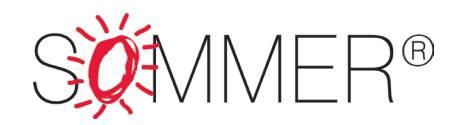

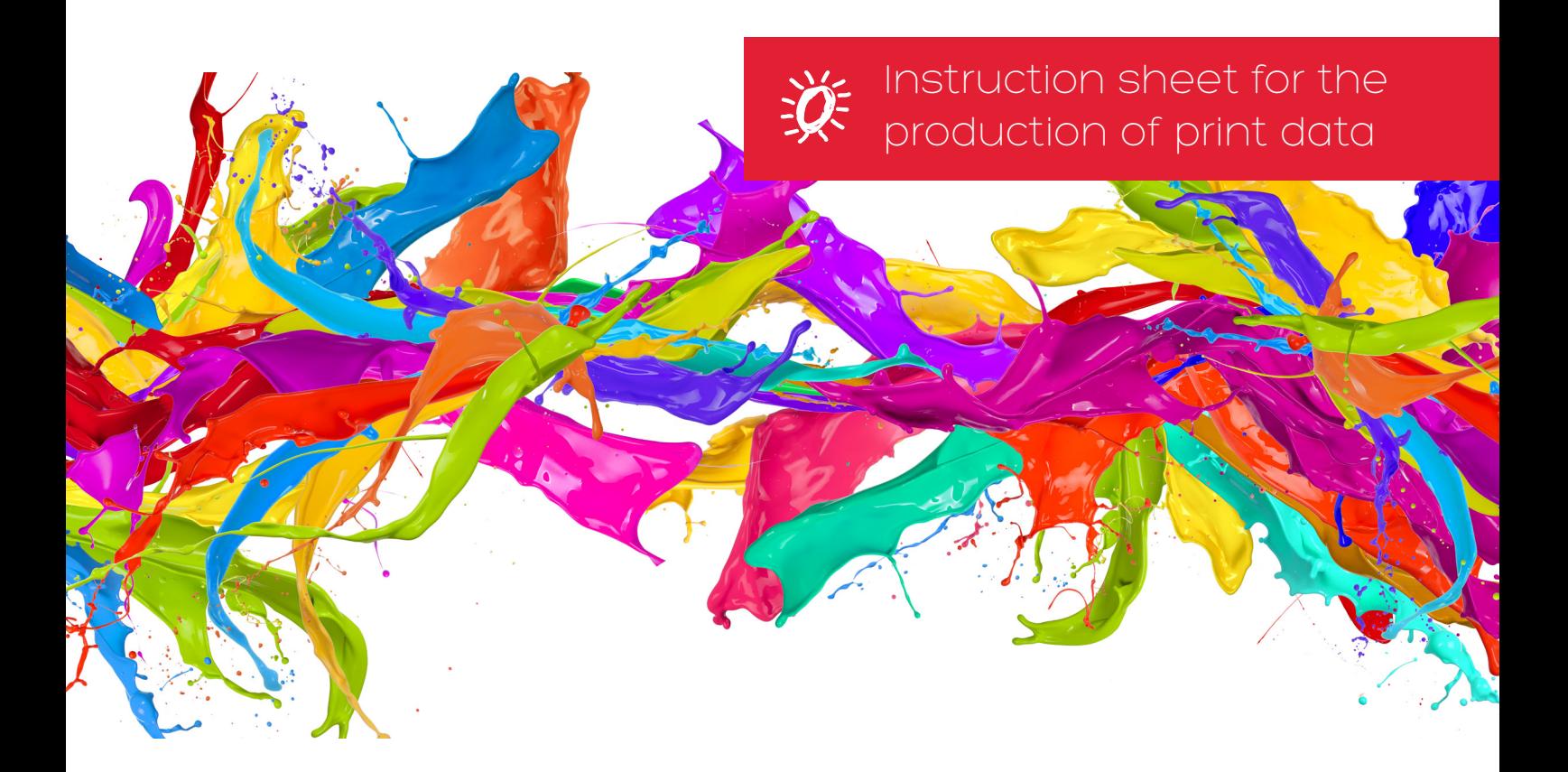

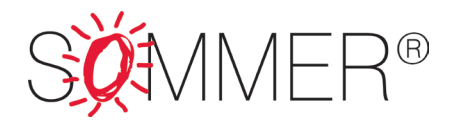

## How to correctly prepare a set of data for printing:

Please follow these instructions in order to avoid unnecessary work.

## Format of print data:

Please create your documents in accordance with the precise specifications of the desired final format. Special formats sometimes require additional sizing details. When supplying print data for "Slim"-type frames and frameless light boxes, please add 2 cm (i.e. 1 cm all round) to the frame dimensions.

# Colours and colour configurations:

- Only colours on the Euroscale (CMYK spectrum) can be printed
- Tones of black:
- Deep black: 4-colour C80% M80% Y80% K100%
- Grey tones: 1-colour
- Pantone; HKS and special RAL colours are to be identified accordingly. They will then be produced as the nearest CMYK colour.
- RGB colours must always be converted into their CMYK equivalents.
- Please note that computer monitor settings are in no way relevant to actual colours.

## File size:

- Resolution with 1:1 use of data: 120 - 150 dpi

## Vector graphics:

- Do not transform objects or export frames into frame crop marks!
- Illustrator CS 5
- Please supply all imports, with fronts converted into paths or with the corresponding font suitcase.

SOMMER GmbH · Eisenbahnstraße 20 · D-49176 Hilter

Fon +49 (0) 54 24 / 22 12 - 0 · Fax +49 (0) 54 24 / 22 12 - 12 · E-Mail: info@sommer-gmbh.de · www.sommer-gmbh.de / www.sommer-lichtwerbung.de / www.coustico.de Sparkasse Osnabrück · BLZ 265 501 05 · KTO 1 624 400 873 · IBAN DE82 2655 0105 1624 4008 73 · BIC NOLADE22

Volksbank Melle-Borgloh eG · BLZ 265 624 90 · KTO 200 200 000 · IBAN DE76 2656 2490 0200 2000 00 · BIC GENODEF1HTR

USt-IdNr. DE204941395 · Steuer-Nr. 65/211/32117 · Handelsregister HRB 110664 Osnabrück · Geschäftsführer: Stephanie Sommer-Telljohann, Dirk Telljohann

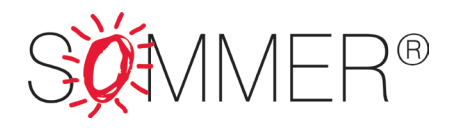

### Suitable file-formats:

- CMYK-Tiff files
- CMYK-EPS files
- PDF x-4 files
- Illustrator CS 5
- InDesign CS 5
- Compatible formats
- Please supply all corresponding imports, with fonts converted into paths or with the corresponding font suitcase.

## Layout:

- InDesign CS 5
- Use only MAC fonts
- Use all fonts in their original format only, without altering them in the Style menu. Convert them into paths, or supply them "as is".
- Supply all images
- Ensure that all links are correct

# Press proof:

- We shall require a binding press proof to act as a template when handling certain colour specifications
- It is highly advisable to use a professionally produced proof If complex colours and designs are involved, it is advisable to produce a press proof on our production equipment
- All other printouts from non-calibrated machines are totally unsuitable

SOMMER GmbH · Eisenbahnstraße 20 · D-49176 Hilter

Fon +49 (0) 54 24 / 22 12 - 0 · Fax +49 (0) 54 24 / 22 12 - 12 · E-Mail: info@sommer-gmbh.de · www.sommer-gmbh.de / www.sommer-lichtwerbung.de / www.coustico.de Sparkasse Osnabrück · BLZ 265 501 05 · KTO 1 624 400 873 · IBAN DE82 2655 0105 1624 4008 73 · BIC NOLADE22

Volksbank Melle-Borgloh eG · BLZ 265 624 90 · KTO 200 200 000 · IBAN DE76 2656 2490 0200 2000 00 · BIC GENODEF1HTR

USt-IdNr. DE204941395 · Steuer-Nr. 65/211/32117 · Handelsregister HRB 110664 Osnabrück · Geschäftsführer: Stephanie Sommer-Telljohann, Dirk Telljohann

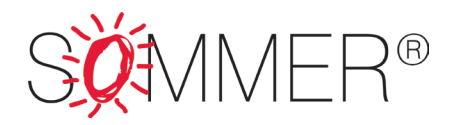

### Data transfer:

For the convenient transfer of data, please usw wetransfer (www.wetransfer.com) or your web browser!

### Data transfer via your web browser:

Please enter the following address into your web browser in order to upload print data:

#### www.sommer-gmbh.de/upload

### Login details:

Username: sommer Password: ftpupload

### Step 2:

Select the data that you wish to upload. Now just click on "upload" (1).

Please take the following details into account when doing so:

- Please ensure that only files in the following formats are upload to the server:
- zip
- pdf
- jpg
- ai

## In order to ensure that data are correctly classified, please ensure that the file name contains our order number!

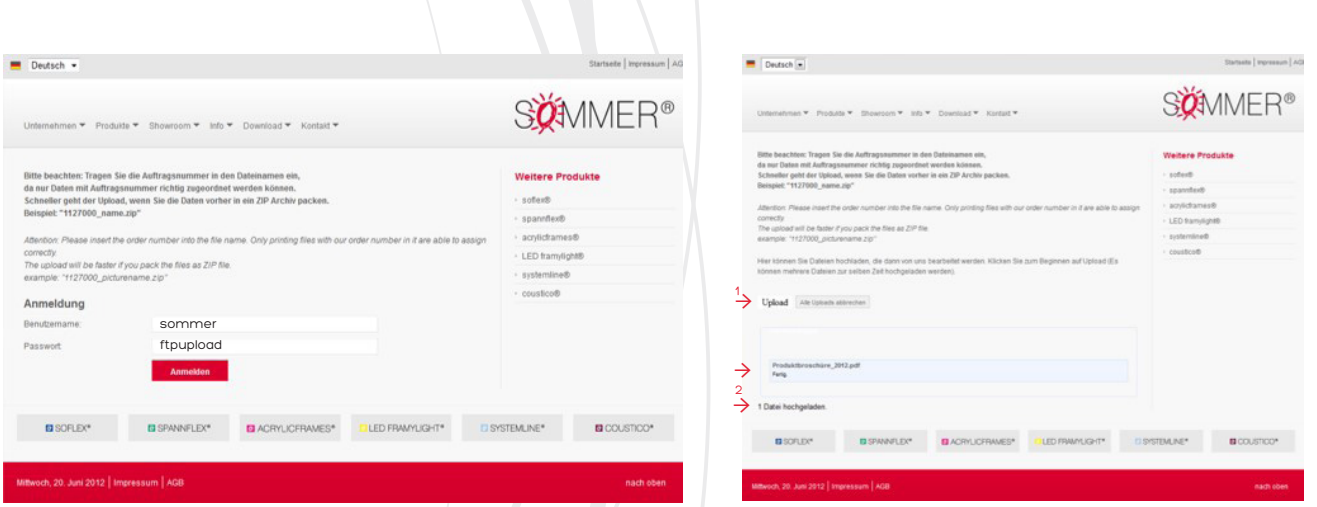

A message will appear to indicate that the upload has been successful. (2)

**EXECUTION** 

SOMMER GmbH · Eisenbahnstraße 20 · D-49176 Hilter

Fon +49 (0) 54 24 / 22 12 - 0 · Fax +49 (0) 54 24 / 22 12 - 12 · E-Mail: info@sommer-gmbh.de · www.sommer-gmbh.de / www.sommer-lichtwerbung.de / www.coustico.de

Sparkasse Osnabrück · BLZ 265 501 05 · KTO 1 624 400 873 · IBAN DE82 2655 0105 1624 4008 73 · BIC NOLADE22 Volksbank Melle-Borgloh eG · BLZ 265 624 90 · KTO 200 200 000 · IBAN DE76 2656 2490 0200 2000 00 · BIC GENODEF1HTR

USt-IdNr. DE204941395 · Steuer-Nr. 65/211/32117 · Handelsregister HRB 110664 Osnabrück · Geschäftsführer: Stephanie Sommer-Telljohann, Dirk Telljohann